# **Inhalt**

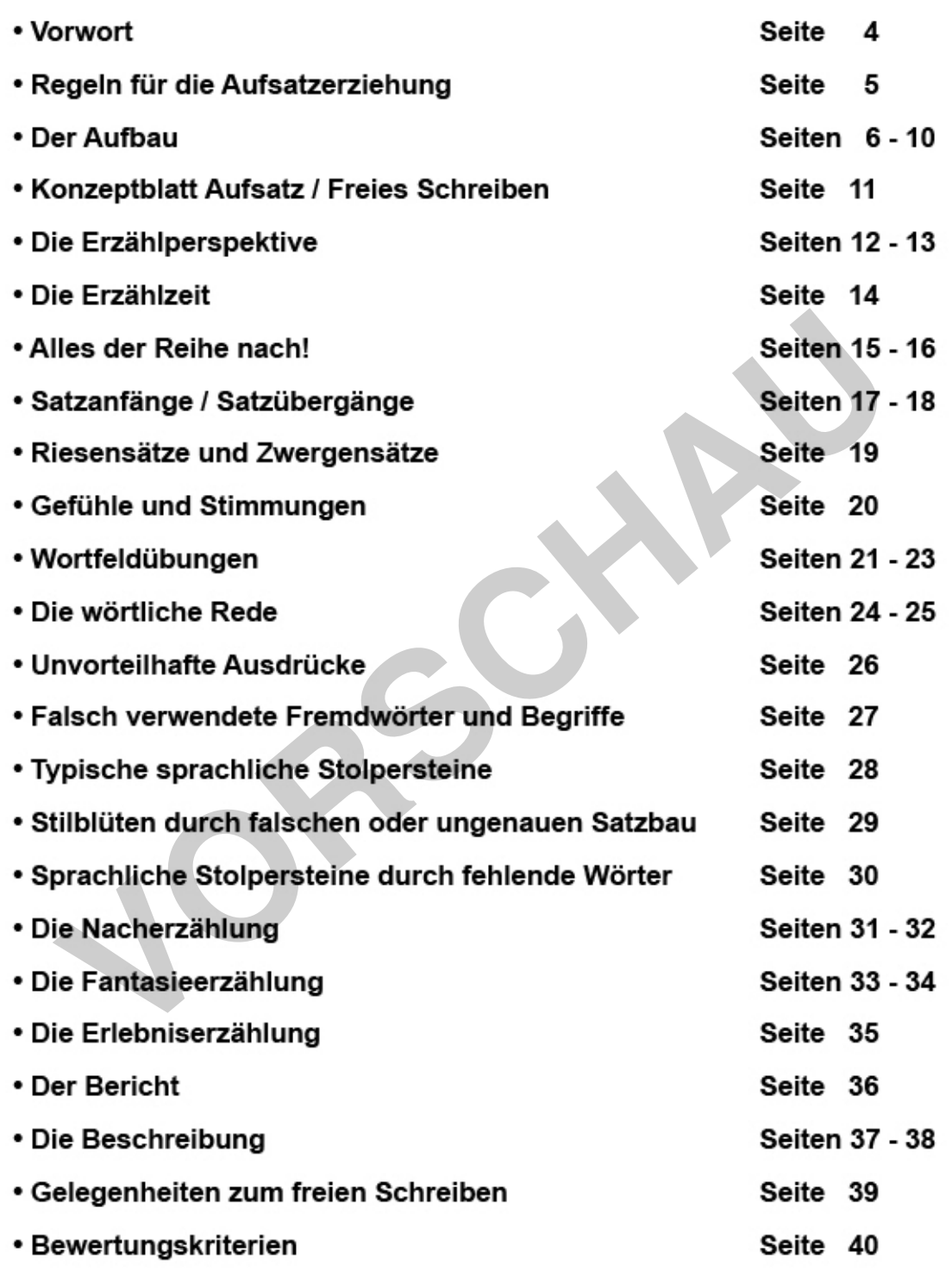

Seite 3

• Die Lösungen

netzwerk<br><del>ler</del>nen

Seiten 41 - 42

zur Vollversion

KOHL

## Vorwort

Aufsätze zu schreiben ist eine komplizierte Sache. Da denkt man, der geschriebene Text ist wirklich gut, und man freut sich auf die Beurteilung. Doch dann ist man maßlos enttäuscht, wenn nur ein mittelmäßiges Ergebnis dabei herauskommt

Dabei gibt es feste Regeln, die dir helfen, deinen Stil und deinen Ausdruck zu verbessern. Denn in den meisten Fällen ist nicht der Inhalt des Aufsatzes maßgebend für die schlechte Bewertung, sondern häufig sind es Stil und Ausdruck, die die Gesamtnote nach unten drücken.

Das vorliegende Werk soll dir nun helfen, den Stil und den Ausdruck in deinen Aufsätzen schrittweise zu verbessern und potenzielle Fehlerquellen zu beseitigen. Deshalb ist es sehr wichtig, dass du von Anfang an den korrekten Aufbau eines Aufsatzes kennen lernst!

Eine große Hilfe hierbei ist sicherlich das Konzeptblatt, das du für fast jede Aufsatzart verwenden kannst. Halte es am besten stets griffbereit, wenn du dir beim Erstellen eines Aufsatztextes im Vorfeld schon unsicher bist. In den folgenden Aufgabenschritten lernst du, warum du stets unbedingt auf die Reihenfolge der Geschehnisse in deinem Text achten solltest, warum die verschiedenen Satzübergänge von entscheidender Bedeutung sind. warum Gefühle und Stimmungen nicht fehlen sollten und welche Bedeutung die Wahl der Begriffe und Wörter für einen gelingenden Aufsatztext haben.

Wenn du diese Lernwerkstatt konsequent und aufmerksam durcharbeitest, wirst du eine spürbare Verbesserung deiner Leistungen feststellen. Außerdem wirst du schnell feststellen, dass du deinen eigenen individuellen Stil herausarbeiten kannst, und das soll auch unbedingt so sein!

Wir wünschen dir viel Spaß und Erfolg mit der vorliegenden Lernwerkstatt.

Das Kohl-Verlagsteam

Gerlinde Maier & Stefanie Kraus

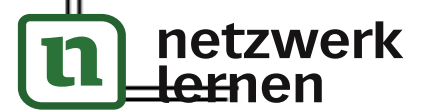

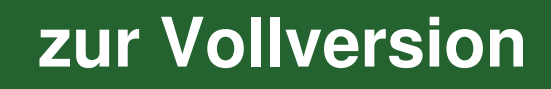

### Die Erzählperspektive

1.) PΔ

Lest gemeinsam die folgenden zwei Textauszüge! Was fällt euch auf?

Text 1: Manuela und David schlenderten über den Schulhof. Irgendwann nahm David all seinen Mut zusammen und fragte: "Du, Manuela, hast du eigentlich einen Freund?" Er hielt den Atem an und wartete auf die alles entscheidende Antwort. Manuela holte tief Luft und meinte: "Na ja, eigentlich nicht. Eine ganze Zeit fand ich Robin echt nett. Aber seit seinem Streit mit Sebastian habe ich meine Meinung geändert."

Text 2:

Einige Tage später trafen wir uns alle im Eiscafé. Sebastian wollte zuerst nicht mitgehen, aber schließlich überredete ich ihn doch noch. Wir saßen zusammen, jeder mit einem großen Eisbecher vor der Nase, und plauderten über unseren Sportlehrer und die Bundesjugendspiele. Auf einmal sagte Robin: "Eigentlich können wir mit unserem Sportlehrer ja zufrieden sein, wenn man bedenkt, dass sogar Sebastian eine Urkunde bekommen hat. Der kriegt ja sonst kaum einen Fuß hoch! Sebastian schaute betreten zu Boden. In mir kochte die Wut hoch. "Robin, du bist echt mies. Immer hackst du auf Sebastian rum. Aber du selbst hast wohl keine Fehler?" Betretenes Schweigen breitete sich aus.

Die richtige Antwort ist: Es handelt sich um zwei verschiedene Erzählperspektiven! Text 1 wird von einer "fremden Person" (einem Außenstehenden) erzählt, Text 2 aus der Ich-Perspektive (Ich-Erzähler).

Aber was ist die Perspektive eigentlich genau? Sie ist der Blickwinkel, aus dem heraus etwas betrachtet wird. Stell dir vor, du wärst ein Vogel und könntest alles von oben betrachten. Wärst du dagegen ein Frosch, so würdest du zu fast allem aufschauen müssen. Ähnlich verhält es sich auch beim Schreiben. Hier gibt es wie in unseren Beispielen viele verschiedene Blickwinkel. Die beiden am häufigsten gewählten Erzählweisen sind:

Der Ich-Erzähler: Er erzählt alles aus seiner eigenen Sichtweise. Dabei kann der Ich-Erzähler direkt am Geschehen beteiligt sein oder auch aus der Entfernung die Geschehnisse beobachten. Der Text ist daher immer in der Ich-Form verfasst.

netzwerk

ernen

Der auktoriale Erzähler: Diese Person ist an der Handlung nicht beteiligt. Sie weiß aber trotzdem alles, was geschieht. Sie ist wie ein unsichtbarer Beobachter. Der auktoriale Erzähler kennt z.B. auch die Gefühle und Gedanken aller Personen.

zur Vollversion

#### Die Erzählperspektive

Bei deinem Aufsatz ist es wichtig, immer aus einer Perspektive zu erzählen. Du solltest dich daher gleich zu Beginn entscheiden, aus welcher Perspektive du berichtest!

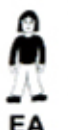

Schreibe den folgenden Zeitungsbericht aus folgenden unterschiedlichen Perspektiven:

- a) Aus der Sicht des Autofahrers.
- b) Aus der Sicht des Radfahrers.
- c) Aus der Sicht eines unbeteiligten Fußgängers auf dem Gehweg.

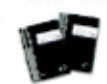

 $2.1$ 

Schreibe in dein Heft/in deinen Ordner!

#### **Radfahrer leicht verletzt**

Auf der Babensberger Landstraße ereignete sich am Dienstag ein Unfall. Ein Radfahrer wollte, von der Säbener Straße kommend, in die Eintrachtstraße einbiegen, ohne auf die Ampelschaltung zu achten. Dabei nahm er dem von links kommenden Lenker eines PKW die Vorfahrt und krachte über dessen Motorhaube. Gleichzeitig gab der Autofahrer aus unerklärlichen Gründen Gas und beging Fahrerflucht. Der Radfahrer war außer ein paar Schürfwunden glücklicherweise unverletzt geblieben. Um ihn kümmerte sich ein am Unfallhergang unbeteiligter Fußgänger, der zuerst den Radfahrer und anschließend sein Rad von der Fahrbahn holte. Der Fahrer des PKW ist weiter flüchtig.

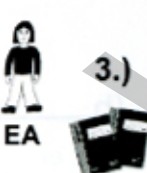

Suche dir eine der folgenden Wörteraufzählungen aus und schreibe aus diesen Reizwörtern eine Reizwortgeschichte aus der Perspektive eines Ich-Erzählers! Schreibe in dein Heft!

> Schultasche weiße Maus Schlange Schrei Lehrerin Angst

Fußballturnier - Endspiel - Zweikampf - Kopfball - Traumtor - Held des Spiels Lernwerkstatt Aufsatztraining - Bestell-Nr. 10 678

zur Vollversion

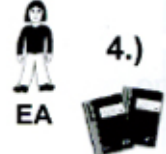

netzwerk

<del>:r</del>nen

Erfinde eine Fantasieerzählung zum Thema "fliegen". Erzähle aus der Perspektive des auktorialen Erzählers! Schreibe in dein Heft!

Was für Substantive und Verben gilt, ist bei den Adjektiven natürlich genauso. Auch hier kann man seinen Text durch eine abwechslungsreiche Wortwahl deutlich interessanter gestalten, als wenn immer dieselben Begriffe verwendet werden.

Adjektive verleihen dem Text Lebendigkeit und Spannung. Ohne die passenden Beschreibungen, wie etwas oder eine Person ist, klingt der Text für den Leser schnell fade. Adjektive helfen unserer Fantasie auf die Sprünge. In der richtigen Menge eingesetzt (nicht zu viel, aber auch nicht zu wenig), können sich schon einfache Texte zu spannenden Geschichten verwandeln.

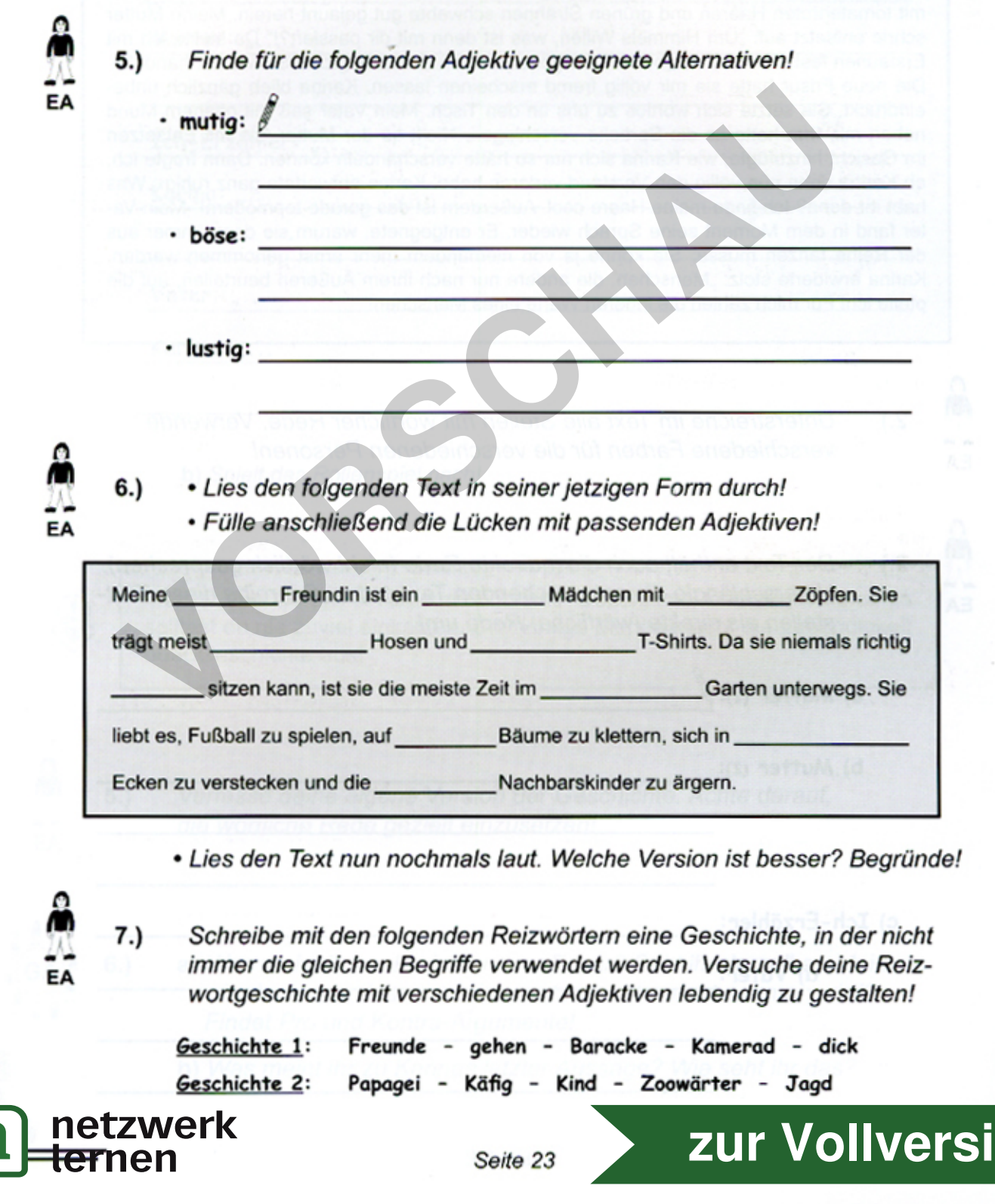

Lernwerkstatt Aufsatztraining - Bestell-Nr. 10 678

on